## ITL Public School Summative Assessment I Subject – ICT ANS KEY **Class VIII**

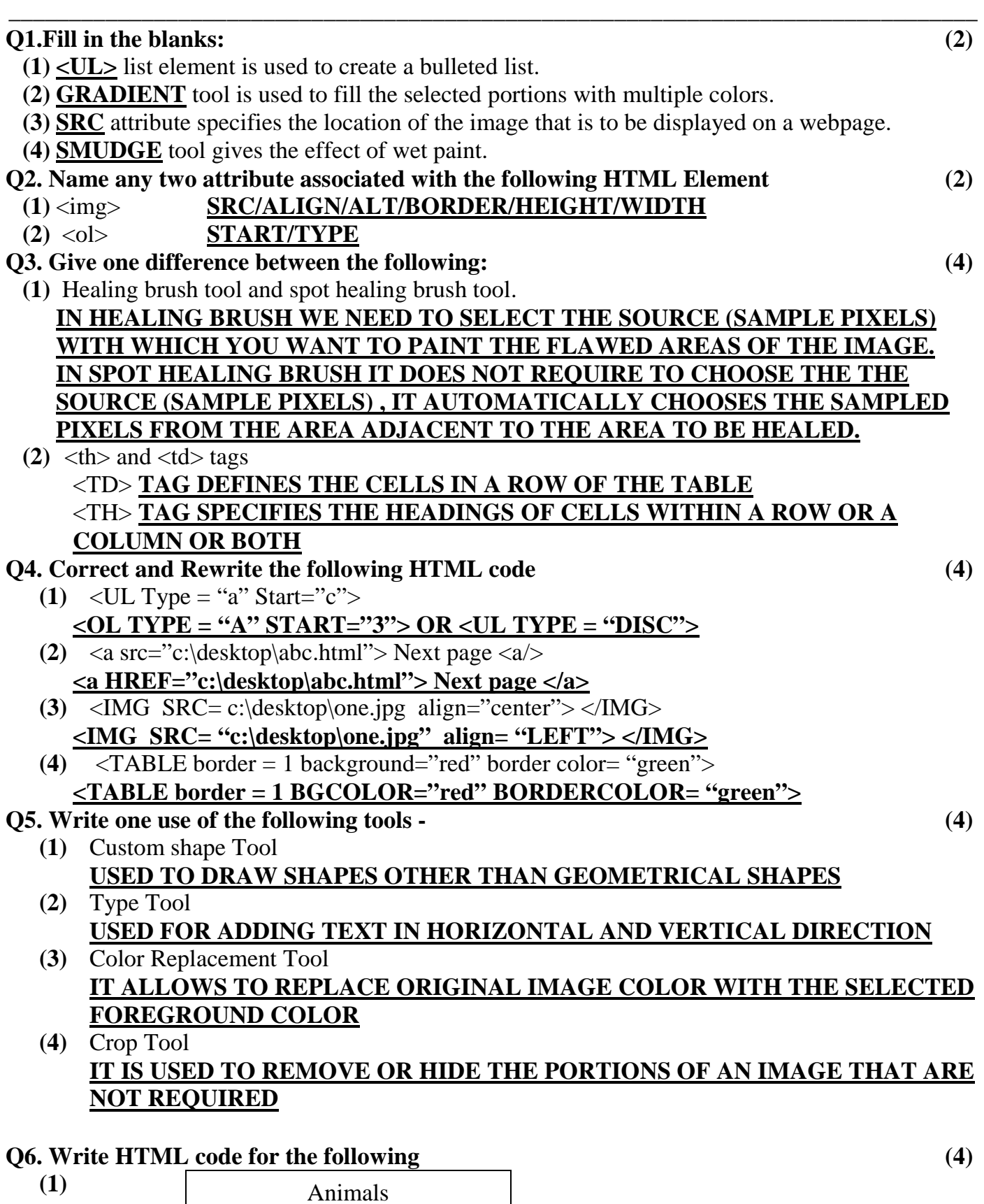

Tiger Camel

- Badminton
- Lawn Tennis

```
(1) <HTML> 
<HEAD><TITLE> QUES 1 </HEAD> </TITLE> 
<BODY> 
<TABLE > 
<TR> 
<TH COLSPAN="2"> ANIMALS </TH> 
</TR> 
<TR> 
<TD> TIGER</TD> 
<TD> CAMEL</TD> 
</TR> 
</BODY> 
</HTML>
```
**(2) <HTML>** 

**<HEAD><TITLE> QUES 2 </TITLE></HEAD> <BODY> <OL TYPE ="A" START = "3"> <LI> GAMES <UL TYPE="DISC"> <LI> BADMINTON <LI> LAWN TENNIS </UL> </OL> </BODY> </HTML>** 

## **Q7. Circle the correct option (2)**

- (a) Key used along with move tool to create a copy of the selected part of the image. (i) Ctrl **(ii) Alt** (iii) Shift
- (b) Eraser tool that erases the areas of an image that share common colour pixels<br>(i) Background eraser (ii) Magic Eraser (iii) Eraser tool (i)Background eraser **(ii) Magic Eraser** (iii) Eraser tool
- (c) Symbol used for internal linking is. (i)  $\frac{H}{I}$  (ii) @ (iii) & (d) Attribute use to merge two or more columns while creating a table in html.
	- (i) Rowspan (ii) Columnspan **(iii) Colspan**